# **JCAT Project: Monte-Carlo Internal Charging** Tool (MCICT) status report

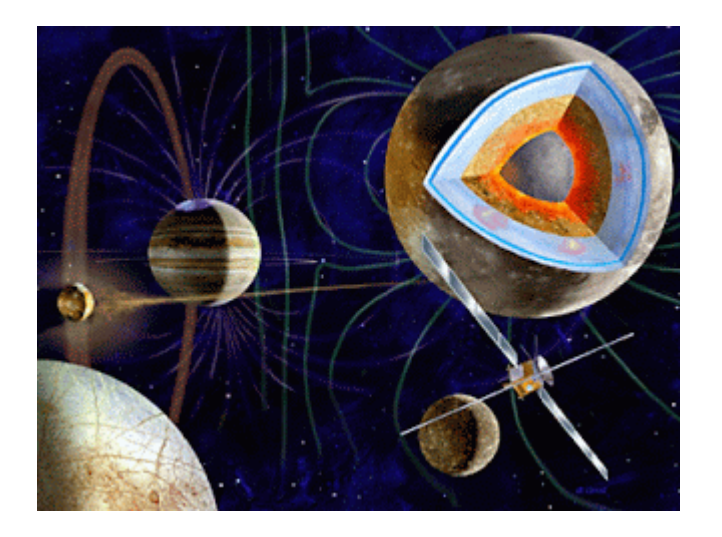

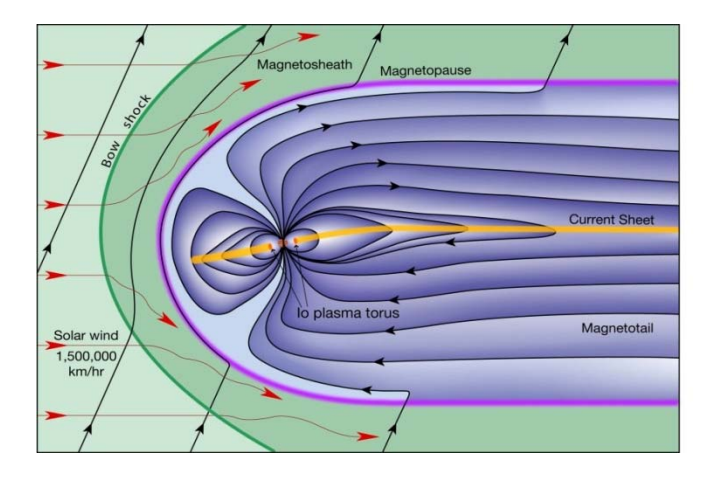

Fan Lei (RadMod) & David Rodgers (ESA)

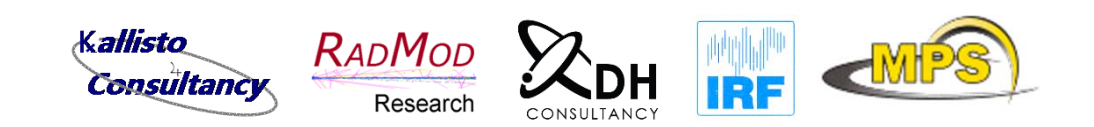

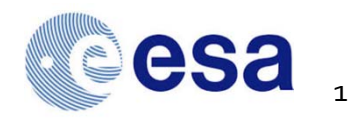

# JUICEChargingAnalysis Tools (JCAT)

 $\overline{\phantom{a}}$ Involving:

B

- $\Box$ Kallisto Consultancy (UK) - PM: Pete Truscott
- $\Box$  $\Box$  IRF (S)
- $\Box$ □ MPS (D)
- $\Box$ □ DHC (B)
- $\Box$ RadMod (UK)
- $\mathcal{L}_{\mathcal{A}}$  Aims:
	- $\Box$ Model the charging environment (surface and internal) around Jupiter
	- $\Box$ □ Create a 1-d internal charging tool to replace DICTAT
		- ٠ Requirements – Kallisto
		- п Design ‐ RadMod
		- п Development – RadMod
		- Ξ Testing – Kallisto
		- SPENVIS integration ‐ DHC

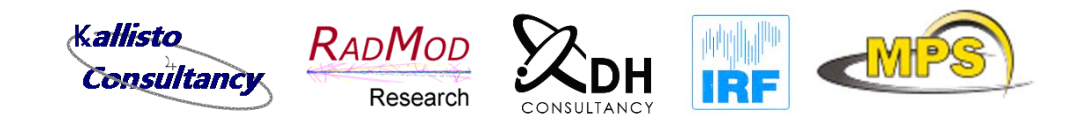

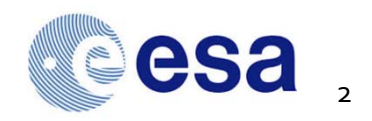

# MCICT - Introduction

- $\overline{\phantom{a}}$  Existing tool (DICTAT) has weaknesses
	- $\Box$ □ dose calculation, high-Z materials
- $\mathcal{L}_{\mathcal{A}}$ JUICE mission will experience high charging current and dose
- $\overline{\phantom{a}}$ **•** Main objectives
	- $\Box$ □ New 1D Internal Charging Tool, to be used for the JUICE mission and other environments with high radiation‐belt electron fluxes
	- $\Box$  Better particle transport treatment than in DICTAT – MC approach – hence improved current deposition and dose
	- $\Box$  Multiple layers of shielding and dielectrics – more layers and more materials than DICTAT
	- $\Box$ □ DICTAT charging physics model as baseline, but extendable to improved algorithms or models.
	- $\Box$ Time‐dependent environments
	- $\Box$ □ Performance acceptable compared to DICTAT
	- $\Box$ To be accessible via SPENVIS (https://www.spenvis.oma.be/)

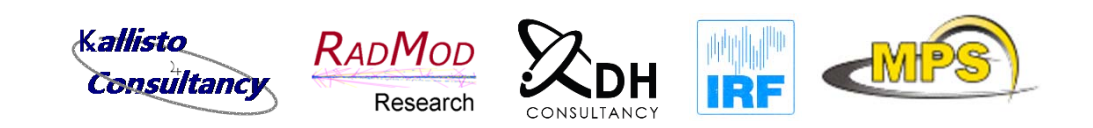

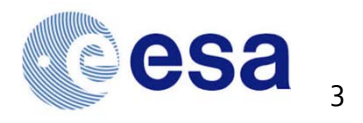

# Top level design

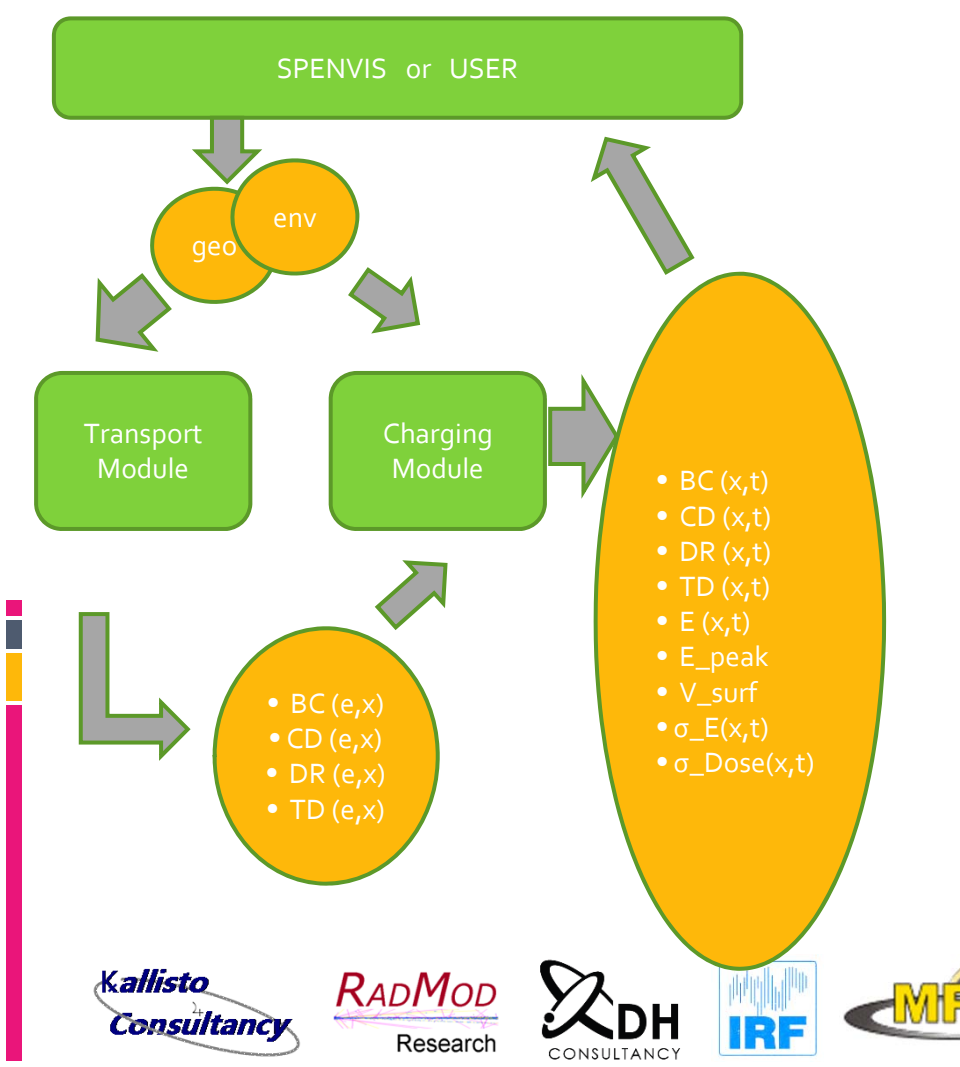

- $\mathbf{r}$ ■ Will be a stand-alone tool and be integrated into SPENVIS
- $\vert \cdot \vert$  Separate treatment of particle transport and electric field calculation
	- $\Box$  Geant4‐based MC simulation of the incident charged particle transport
	- $\Box$ □ Ohms-law based electric field solver – similar to that of DICTAT
	- $\Box$ □ Can be integrated with other particle transport or field‐solver modules
- $\mathcal{L}_{\mathcal{A}}$  BC – beam current; CD – charge distribution; DR – dose rate; TD – total dose; σ\_E – field induced conductivity;<sup>σ</sup>\_Dose – dose induced conductivity …

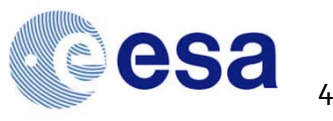

# **Transport Module**

 $\mathbb{R}^3$ Updated GRAS

- $\Box$ Slab/Cylindrical geometry – arbitrary layers of shields and dielectrics
- $\Box$  Per layer based tallies
	- $\cdot$  1 d mesh n bins:
		- $\blacksquare$ **Beam current**
		- Г Charge deposition
		- $\overline{\phantom{a}}$ Dose rate
		- $\overline{\phantom{a}}$ Total dose
- $\mathcal{C}^{\mathcal{A}}$  Outputs: Response Functions
	- $\Box$ For BC, CD, DR,TD (E (or constant), x)
	- $\Box$ Energy range: <sup>e</sup> 100keV – 50 MeV (or limited by the environment inputs)
	- $\Box$ **Particle species: e, (p, alpha)**

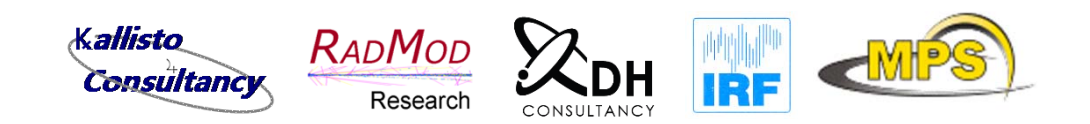

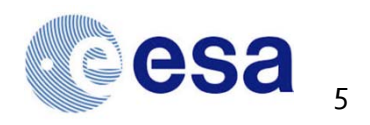

# **Charging Module**

- D Inputs: BC, CD, DR,TD(x,t)
	- $\Box$ ■ Convolution of the Response Functions and the Environments
- $\overline{\phantom{a}}$ ■ Field Solvers

- $\Box$ Re‐implemented DICTAT4 model as the baseline solution
- $\Box$  Other solvers, in future …
	- New ONERA 3D charging physics model.
	- $\blacksquare$ Ohm's law using finite‐difference (finite‐volume) method.
	- $\blacksquare$  Poisson's equation and carrier continuity equation , models of carrier mobility and carrier trapping, de‐trapping and recombination.

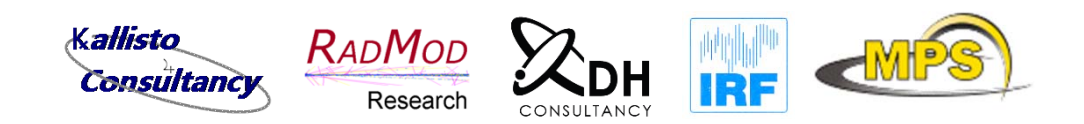

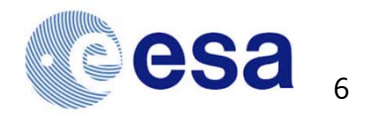

#### Current Implementations (I)

- L. ■ Use cases - all driven by the environments
	- $\Box$ Steady spectra ‐ one response function for each particle type (e‐ and proton)
	- $\Box$ □ Variable spectra - response function generated at discrete energies
- $\mathcal{C}$ Python
- $\overline{\phantom{a}}$  User Inputs:
	- $\Box$  Env
		- $\mathbf{r}$  . • Particle type
			- **CONSTANT E and F**
			- Const E, F(t)
			- $E(t)$ ,  $F(t)$
	- $\Box$ Geo

- г layer 1, thickness, material, D/C/O,G/Voltage, <sup>n</sup>‐sub
- × ....
- $\Box$ □ Mat - None G4
	- $\mathbf{r}_{\mathrm{eff}}$ Name, Chemical‐Formula, Density,Temperature
- $\Box$  Dielectrics ‐ new
	- г Name ‐ match the rad‐mat name
	- 6 ‐<sup>7</sup> other parameters (DICTAT format)
- $\Box$  Setup
	- ۳ Exposure times
	- г Decay times
	- г Observation times

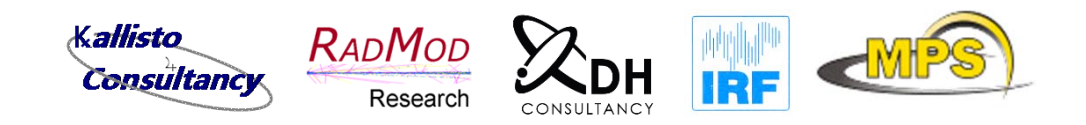

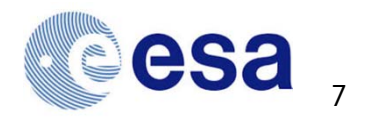

#### Current Implementations (II)

- $\mathcal{C}^{\mathcal{A}}$ **Outputs** 
	- $\Box$ at each observation time
		- $\mathbf{r}_\mathrm{c}$ charge distribution in each dielectric layer
		- $\mathbf{r}_\mathrm{c}$ dose distribution in die‐layer
		- a. • E distribution
		- $\mathbf{r}_\mathrm{c}$ Max E, surface‐<sup>V</sup> in each die‐layer
		- charge in floating conductor layer, and voltage
	- $\Box$ □ For each die-layer, at each observation time
		- E max
		- V surf

T.

 $\Box$ □ Each floating Conductor layer

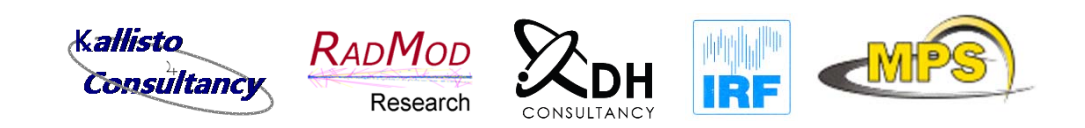

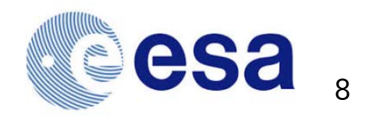

#### Input file format: Environment

There are 9 options to specify the environment:

 $###Expx###$ #particle, Energy unit, Flux units, angle type (normal/iso) #Option x #Option 1: Mono, Const #Mono, Energy, flux #Option 2: PoW, Const #Pow, alpha, Emin, Emax, f # #Option 3, Exp, Const #Exp, E0, Emin, Emax, f #Option 4, Arb, Const #Arb, E1, ..., En, F1, ..., Fn, flux #Option 5: Mono, Variable #Mono, Energy #t1, f1 (time in seconds, f integral omni-directional flux)  $\ddagger$ ..  $# \text{tan}$ ,  $\text{tan}$ #

П

H

#Option 6: PoW, Variable #Pow, alpha, Emin, Emax  $#t1, f1$  $\ddagger$ .. #tn. fn #Option 7, Exp, Variable #Exp, E0, Emin, Emax  $#t1$ , f1 **#..** #tn, fn #Option 8, Arb, Variable #Arb, E1, ..., En, F1, ..., En  $#t1$ , f1  $\ddagger$ .. #tn, fn #Option 9, Table, Variable #t1, f1, E11, ..., E1m, F11, ..., F1m #t2, f2, E21,, ..., E2m, F21, ..., F2m **#** #tn, fn, En1, ..., Enm, F21, ..., Fnm

####### End of Format info ##########

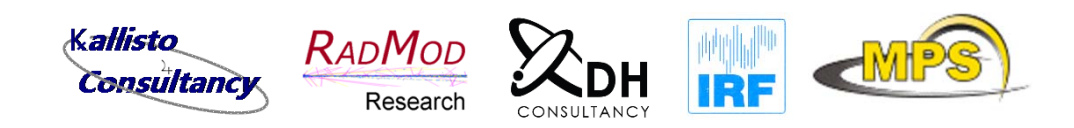

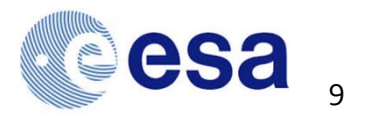

#### Input file format: Others

- $\Box$  Geo
	- Shape: Slab/Cylinder
	- $\blacksquare$ layer 1, thickness, material, D/G/F, G/Voltage, <sup>n</sup>‐sub
	- Layer n, ….
- $\Box$ Mat

P.

- G4 built‐in: No need to specify explicitly
- Others:
	- $\blacksquare$ Name, Chemical‐Formula, Density,Temp
- $\Box$ **Dielectrics** 
	- Name need to match the Mat name
	- 6 ‐<sup>7</sup> parameters (DICTAT format)
- $\Box$  Observation times (in seconds):
	- Step, start, end, step\_size /Table , O1, O2, O3,…, On
	- Events, modular, total\_events, true/false

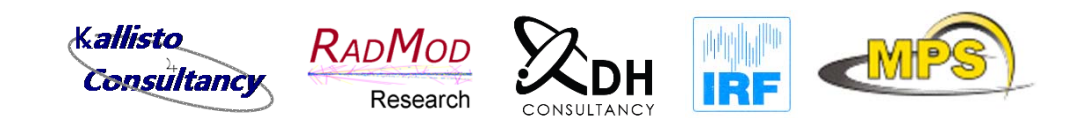

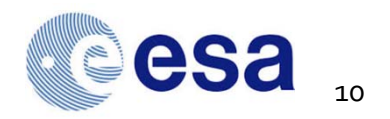

#### Input file example: MMo3.inp

```
###Env###e-, MeV, /cm2/s, normal
 \overline{2}#Arb, E1, ..., En, F1, ..., En, flux
 \mathbf{B}\overline{4}Arb, 0.01, 0.1, 0.2, 0.3, 0.4, 0.5, 0.6, 0.7, 0.8, 0.9, 1, 1.1, 1.2, 1.3, 1.4, 1.5, 1.6, 1.7, 1.8, 1.
 \overline{5}6
   ###Geo###
 7<sup>7</sup># slab/cvlinder
 8 slab
 -9
    # in the case of slab shape, the first layer id the outer most, while for cylinder shape it is the in
10<sub>1</sub>#layer name, thickness, material, temp, D/G/F/S, n-sub (thickness in mm, temp in K, D: dielectric; G:
11 L1, 0.36, Epoxy, 80, D, 20
    L2, 0.001, G4 A1, 80, G, 1
1213
14
    ##H \text{Mat}15
    Epoxy H22-C9-N2 1.39
16
17 ###Die###
18 # name, permitivity, dark conductivity, kp, delta, ea
19
   #G4 MYLAR,
                    4.70, 1.48e-18, 9.84e-14, 1.77, 0.42
                1.0, 1.0e-12, 1.0e-14, 2.0, 1.2
20
    Epoxy,
21\###Qbs###
2223 #step/table
24 step, 10, 144010, 3600
25 events, 10000, 100000, true
26
```
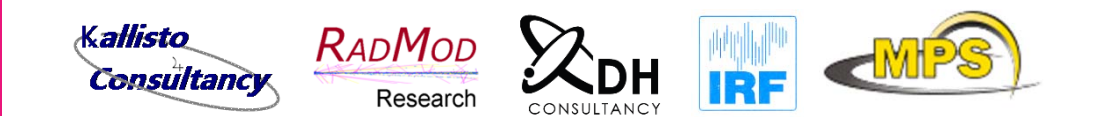

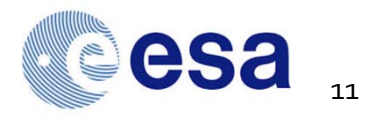

### **Status**

- $\overline{\phantom{a}}$ **GRAS** updates
	- $\Box$ ■ Mesh tally - done
	- $\Box$ Cylinder shape – done
- $\Box$ Response Function Generator
	- $\Box$ Python code ‐ done
- $\overline{\phantom{a}}$  Charging Module
	- $\Box$ □ DICTAT-like model
		- Prototype python code completed.
		- Currently under verification and validation …
	- $\Box$ ■ Other models: in discussion with external collaborator...
- $\mathbb{R}^n$ **First version expected in June 1015**
- $\overline{\phantom{a}}$ Will undergo internal JCAT testing before release.

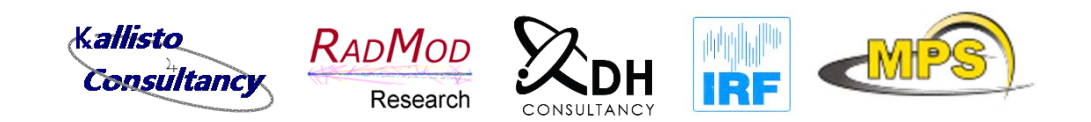

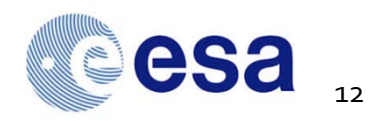